# **Tutoriels vidéo PRONOTE**

# & Familles

#### Connexion

- Se connecter à PRONOTE (0 2 minutes 12
- Réinitialiser son mot de passe **① 1 minute 14**
- Réinitialiser le mot de passe de son enfant  $\overline{0}$  0 minutes 46
- Installer un deuxième compte sur son mobile 01 minute 01

# **Cahier de textes**

- Voir le travail à faire (01 minute 35
- Rendre un travail sur l'Espace Élèves (0 0 minutes 35

#### Notes et compétences

▶ Consulter les notes et les évaluations ① I minute 24

#### **Rencontres parents-professeurs**

Saisir ses indisponibilités et ses desiderata pour les rencontres parents-professeurs (01 minute 12

### Agenda

- Synchroniser l'agenda PRONOTE à son agenda personnel  $\odot$  1 minute 40
- Ajouter un évènement à son agenda personnel ① 0 minutes 40

# Communication

- $\blacktriangleright$  Prendre connaissance d'une observation  $@$  0 minutes 45
- Récupérer des documents **(0 1 minute 01**
- Recevoir des notifications via l'application mobile ① 0 minutes 32

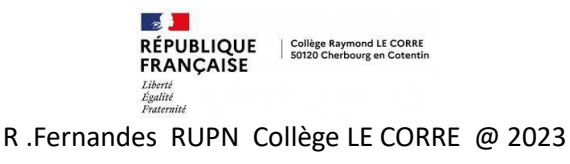